3.2 Vergabe der PROFIsafe-Adresse

# 3.2 Vergabe der PROFIsafe-Adresse

# PROFIsafe-Adresse

Jedes fehlersichere Modul hat eine eigene PROFIsafe-Adresse. Bevor Sie fehlersichere Module montieren, müssen Sie auf jedem F-Modul die PROFIsafe-Adresse des F-Moduls einstellen.

# PROFIsafe-Adressvergabe

Die PROFIsafe-Adressen (F\_Quell\_Adresse, F\_Ziel\_Adresse) werden automatisch bei der Projektierung der fehlersicheren Module in STEP 7 vergeben.

Sie finden die F\_Ziel\_Adresse in HW Konfig in den Objekteigenschaften der fehlersicheren Module, im Parameter "DIL-Schalterstellung" binär dargestellt. Sie müssen diese PROFIsafe-Adresse dem Parametrierdialog entnehmen und per Adressschalter an den fehlersicheren Modulen einstellen.

Sie können die projektierte F\_Ziel\_Adresse in HW Konfig ändern. Um Adressierfehler zu vermeiden, empfehlen wir Ihnen jedoch, die automatisch vergebene F\_Ziel\_Adresse zu verwenden.

# Adressschalter für Einstellung der PROFIsafe-Adresse

Auf der linken Seite jedes fehlersicheren Moduls befindet sich ein Adressschalter (10-poliger DIL-Schalter). An diesem Adressschalter stellen Sie die PROFIsafe-Adresse (F\_Ziel\_Adresse) des F-Moduls ein.

### **Hinweis**

Die fehlersicheren Module in ET 200S können nur im Sicherheitsbetrieb eingesetzt werden.

3.2 Vergabe der PROFIsafe-Adresse

# Adressschalter einstellen

Stellen Sie vor der Montage des F-Moduls sicher, dass der Adressschalter richtig eingestellt ist.

Zulässig sind die PROFIsafe-Adressen 1 bis 1022. Im folgenden Bild sehen Sie die Schalterstellung für ein Adressierungsbeispiel.

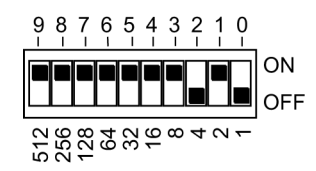

Beispiel: Adresse=512+256+128+64+32+16+8+2=1018

Bild 3-1 Beispiel für Einstellung des Adressschalters (DIL-Schalter)

#### Hinweis

Der Adressschalter wurde aus Platzgründen in der kleinsten möglichen Baugröße verwendet. Dadurch ist er empfindlich gegenüber großem Druck und scharfkantigen Gegenständen. Sie müssen deshalb den Adressschalter mit einem geeigneten Werkzeug betätigen.

Im Handel gibt es verschiedene Werkzeuge, wie z. B. der DIPSTICK der Firma Grayhill, die sich zur Betätigung des Adressschalters eignen. Bei vorsichtiger Handhabung ist dazu auch ein Kugelschreiber verwendbar. Hauptsache ist, dass kein Grat entsteht, der verhindert, dass der Schalter bis zum Anschlag betätigt werden kann. Deshalb dürfen auch keine Schraubenzieher oder Messer zur Betätigung des Adressschalters verwendet werden.

3.2 Vergabe der PROFIsafe-Adresse

#### Regeln zur Adressvergabe

## WARNUNG

Beachten Sie folgende Regeln bei der Adressvergabe:

• Achten Sie darauf, dass die Einstellung am Adressschalter auf der Modulseite mit der PROFIsafe-Adresse in HW Konfig übereinstimmt.

#### • Für reine PROFIBUS-Subnetze gilt:

Die Schalterstellung am Adressschalter der F-Peripherie, d. h. deren PROFIsafe-Zieladresse und somit auch die Schalterstellung am Adressschalter der F-Peripherie, muss netz\*- und stationsweit\*\* (systemweit) eindeutig sein. Sie können maximal 1022 verschiedene PROFIsafe-Zieladressen vergeben.

Ausnahme: In verschiedenen I-Slaves dürfen F-Peripherien die gleiche PROFIsafe-Zieladresse haben, da sie nur stationsweit, d. h. von der F-CPU, im I-Slave angesprochen werden.

#### Für Ethernet-Subnetze und Mischkonfigurationen aus PROFIBUS- und Ethernet-Subnetzen gilt:

Die Schalterstellung am Adressschalter der F-Peripherie, d. h. deren PROFIsafe-Zieladresse und somit auch die Schalterstellung am Adressschalter der F-Peripherie, muss nur\*\*\* im gesamten Ethernet-Subnetz einschließlich aller unterlagerten PROFIBUS-Subnetze und stationsweit\*\* (systemweit) eindeutig sein. Sie können maximal 1022 verschiedene PROFIsafe-Zieladressen vergeben.

Ausnahme: In verschiedenen I-Slaves dürfen F-Peripherien die gleiche PROFIsafe-Zieladresse haben, da sie nur stationsweit, d. h. von der F-CPU, im I-Slave angesprochen werden.

Ein Ethernet-Subnetz zeichnet sich dadurch aus, dass die IP-Adressen aller vernetzten Teilnehmer dieselbe Subnetzadresse haben, d. h. die IP-Adressen stimmen in den Stellen überein, die den Wert "1" in der Subnetzmaske haben.

Beispiel:

IP-Adresse: 140.80.0.2

Subnetzmaske: 255.255.0.0 = 11111111.11111111.00000000.00000000

Bedeutung: Die ersten 2 Bytes der IP-Adresse bestimmen das Subnetz; Subnetzadresse = 140.80.

\*: Ein Netz besteht aus einem oder mehreren Subnetzen. "Netzweit" bedeutet, über Subnetz-Grenzen hinweg.

\*\*: "Stationsweit" bedeutet, für eine Station in HW Konfig (z. B. eine S7-300-Station oder auch einen I-Slave)

\*\*\*: Bei Ausschluss von zyklischer PROFINET IO-Kommunikation (RT-Kommunikation) über Ethernet-Subnetze hinweg.